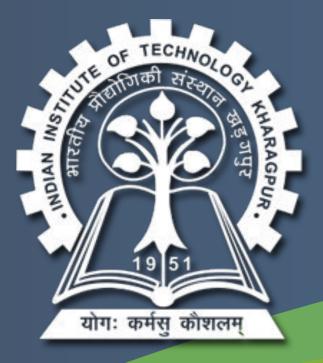

Demo: Automated Micro-Activity Annotations for Human Activity Recognition with Inertial Sensing

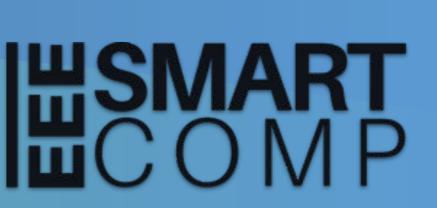

Soumyajit Chatterjee, Bivas Mitra, Sandip Chakraborty

Department of Computer Science and Engineering, Indian Institute of Technology Kharagpur

# **Motivation and Broad Idea**

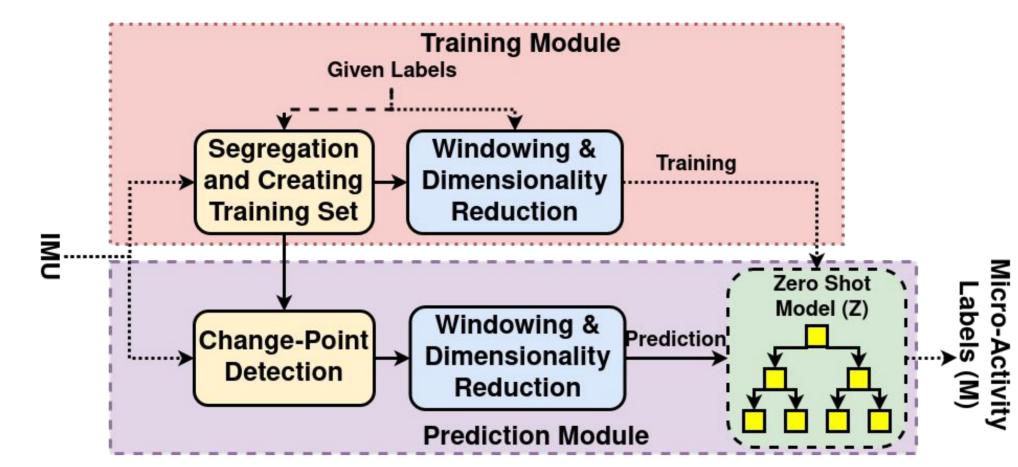

1. Automating the complicated tasks of getting annotations for micro-activities

## **Generation of Micro-Activity Annotations**

Algorithm 2 Predicting Micro-Activities

Input Accelerometer data  $\mathcal{I}_{t+\tau}^t$  for activities where  $\tau \geq 10$ s and the trained zero-shot model  $\mathbb{Z}$ .

**Output** Predicted micro-activities  $\mathbb{M}_{t+\tau}^t$ , where  $\mathbb{M}_{t+\tau}^t = \{m_1, m_2, \dots, m_n\}$ , where *n* is the total number of micro-activities performed by the subject in the time duration  $[t, t+\tau]$ .

1:  $\mathbb{W}_{t+\tau}^t = change\_point(\mathcal{I}_{t+\tau}^t)$  {Here,  $\mathbb{W}_{t+\tau}^t$  is the set of change-point windows.} 2:  $\mathbb{M}_{t+\tau}^t = \{\}$ 

3: for each change window  $\omega$  in  $\mathbb{W}_{t+\tau}^t$  do

- 2. Challenges: Number and characteristics of the micro-activities may not be known apriori
- 3. Primary Idea: Using the short-duration macro-activity labels along with zero-shot learning
- 4. Experiments done on Kitchen dataset [1] containing complex activities of daily living

#### **Zero-Shot Learning and Verb Attribute Embeddings**

| ٢  | Transitivity |   |      | Aspect | Motion | Time | Social | Bodyparts |      |       |       |   |                     | Effect on Arguments |   |   |   |   |   |   |   |   |   |   |
|----|--------------|---|------|--------|--------|------|--------|-----------|------|-------|-------|---|---------------------|---------------------|---|---|---|---|---|---|---|---|---|---|
|    | Transitivity |   | Arms |        |        |      |        | Head      | Legs | Torso | Other |   | Effect on Arguments |                     |   |   |   |   |   |   |   |   |   |   |
| Iſ | 1            | 1 | 1    | 3      | 3      | 1    | 0      | 1         | 0    | 0     | 0     | 0 | 0                   | 1                   | 0 | 0 | 0 | 1 | 1 | 0 | 0 | 1 | 1 | 0 |

Sample verb-attributes [2] for the activity verb "spray" from the Kitchen dataset

## **Training with Short-Duration Macro-Activities**

Algorithm 1 Training the Zero-Shot Model

- **Input:** Training Set  $\mathbb{V} = \{(u, a) : u \in \mathcal{I}, a \in \mathcal{A}\}$ , where  $\mathcal{I}$  is the accelerometer data and  $\mathcal{A}$  is the set of short-duration macro-activity labels. **Output** Trained zero-shot model  $\mathbb{Z}$
- 1:  $(\mathbb{S}, \mathcal{A}) = red\_dimen\_labelwise$  ( $\mathbb{V}, d$ ) {We fix d = 2. Here,  $\mathbb{S}$ , which is the transformed accelerometer data with dimensions reduced to d.}
- 2:  $\mathbb{Z} = []$
- 3: for i = 1 to  $\mathbb{N}$  do

4: 
$$\mathbb{Z}[i] = \text{train\_model}(\mathcal{R}_i, \mathbb{S}, \text{verb\_attribute}(\mathcal{A})[:,i])$$

- 5: end for
- 6: return  $\mathbb{Z}$

- 4: J<sub>ω</sub> = average accelerometer data fro the window ω
  5: J<sub>ω</sub> = red\_dimen (J<sub>ω</sub>, d) {We fix d = 2.}
  6: m<sub>ω</sub> = predict\_micro\_activities (ℤ, J<sub>ω</sub>) {Here, m<sub>ω</sub> is the micro-activity predicted for the change-window ω.}
  7: M<sup>t</sup><sub>t+τ</sub> = M<sup>t</sup><sub>t+τ</sub> ∪ {m<sub>ω</sub>}
  8: end for
  9: return M<sup>t</sup><sub>t+τ</sub>
- 1. Accelerometer across change-point windows is used as an input to the zero-shot model
- 2. Output is a set of micro-activities in the form of attribute embeddings
- 3. Micro-activities defined by observing the closest known verbs in the embedding space
- 4. Limitations: Unnecessary verbs may appear due to hubness

#### **Demonstration of Labeling Performance**

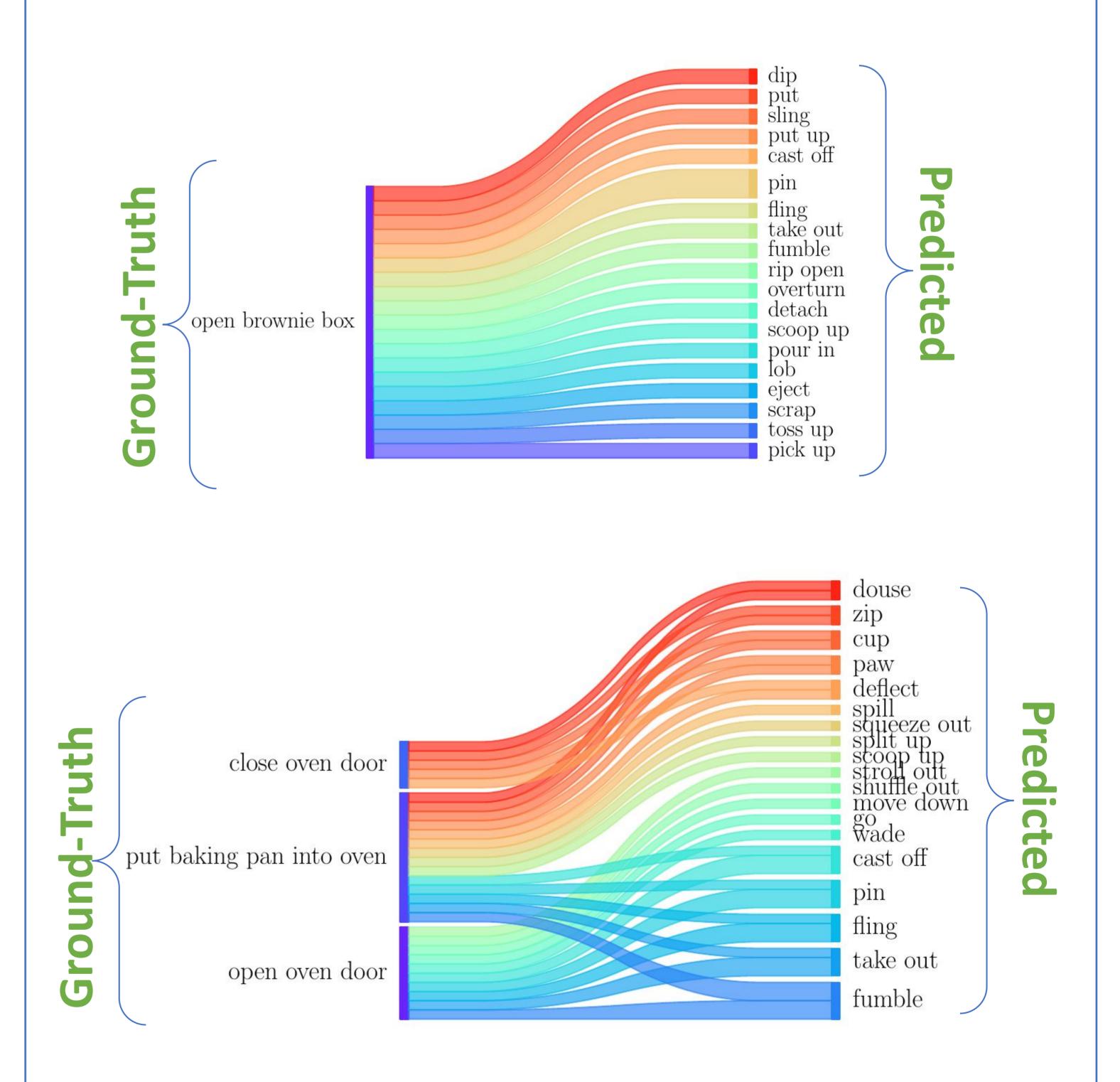

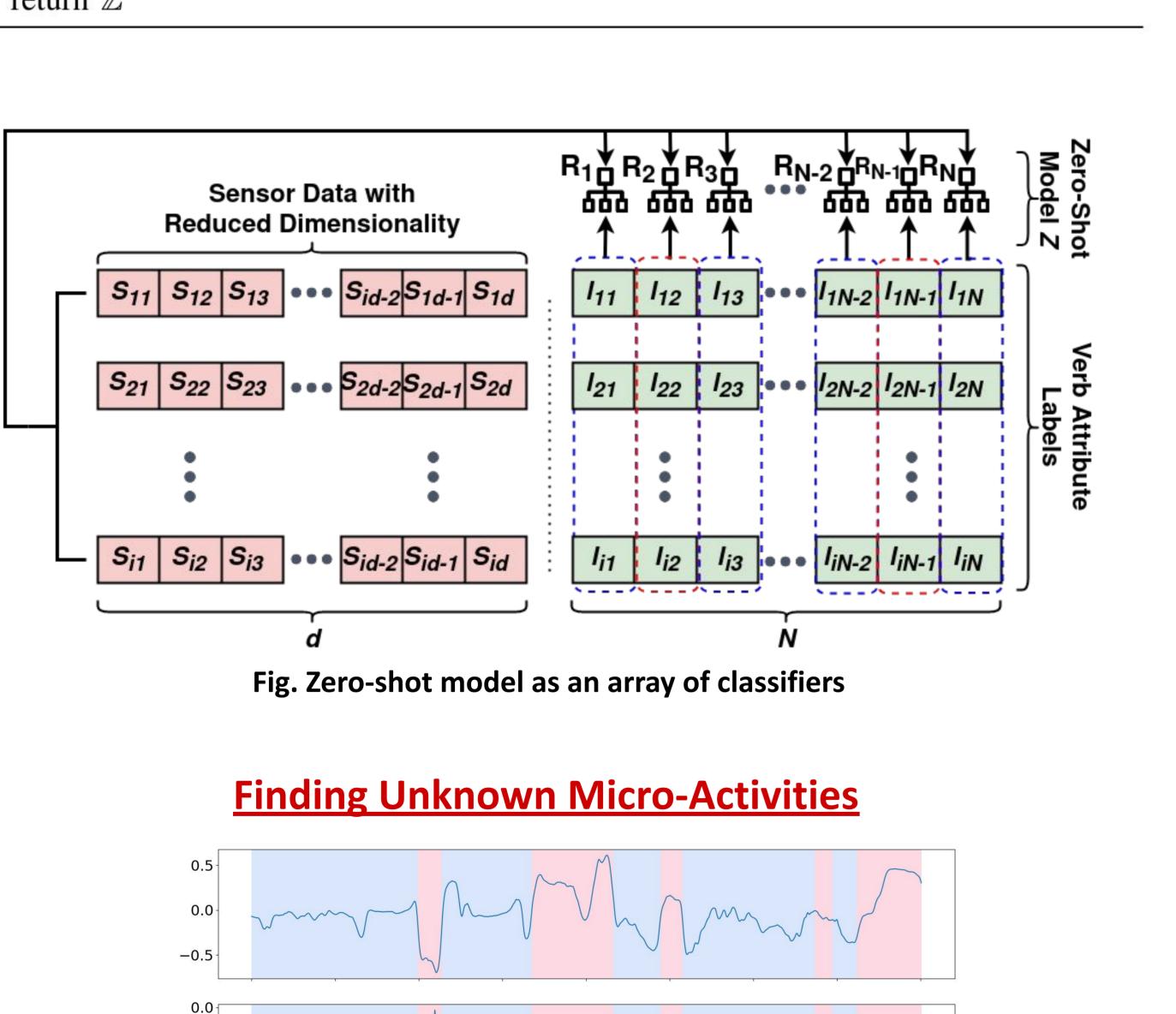

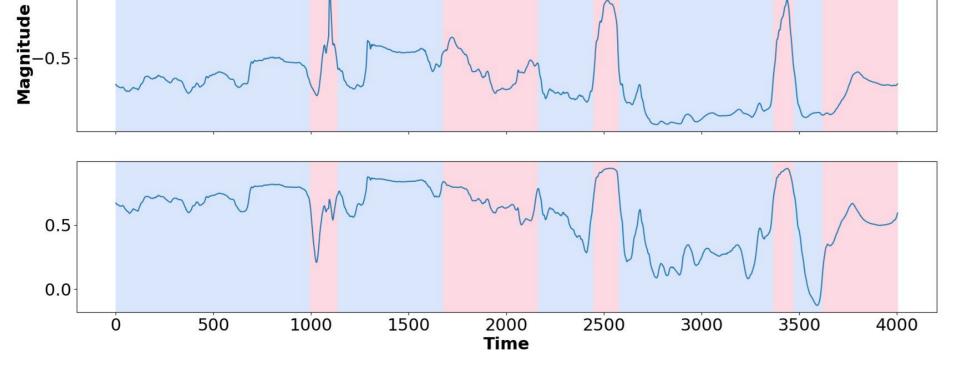

Fig. Change-points detected with penalty 50

- 1. Unsupervised change-point detection can help locate the activity boundaries
- 2. Each activity window can potentially represent one micro-activity
- 3. Use window-based change-point detection [3] with window-size = 100 and RBF kernel

#### <u>References</u>

[1] E. H. Spriggs, F. De La Torre, and M. Hebert, "Temporal segmentation and activity classification from first-person sensing," in IEEE CVPR Workshops. IEEE, 2009, pp. 17–24.
[2] R. Zellers and Y. Choi, "Zero-shot activity recognition with verb attribute induction," in EMNLP, 2017.

[3] C. Truong, L. Oudre, and N. Vayatis, "Selective review of offline change point detection methods," Signal Processing, 2020.

#### **Contact**

- Website: <u>https://sites.google.com/view/sjitiit/home</u>
- Twitter: <u>https://twitter.com/Soumyaj44848812</u>
- Email: <u>soumyachat@iitkgp.ac.in</u>
- Alternate Email: <u>sjituit@gmail.com</u>

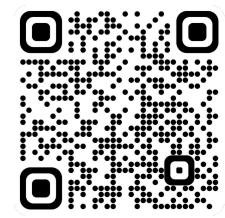